## *Tech Ladder Skills*

*(CDE/AEFL Incentives for Using Emerging Technologies in Instructing Adults)*

The Tech Ladder Skills list was adapted from the Massachusetts Technology Self-Assessment Tool. (http://www.doe.mass.edu/edtech/standards/tool.pdf)

## *A. Qualifier*

*Skill Set A1 –Technology Operations and Concepts – I know how to..* 

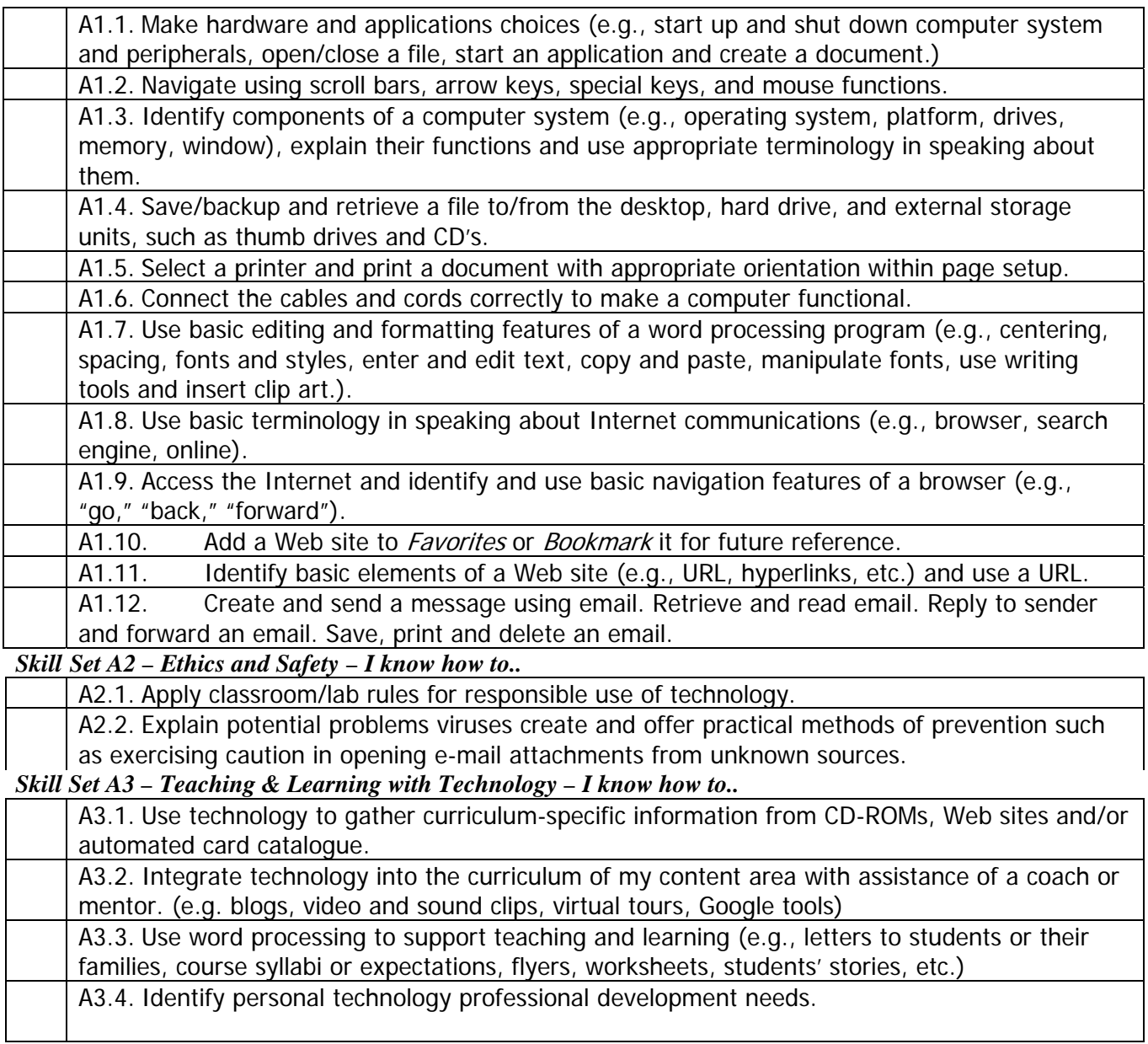

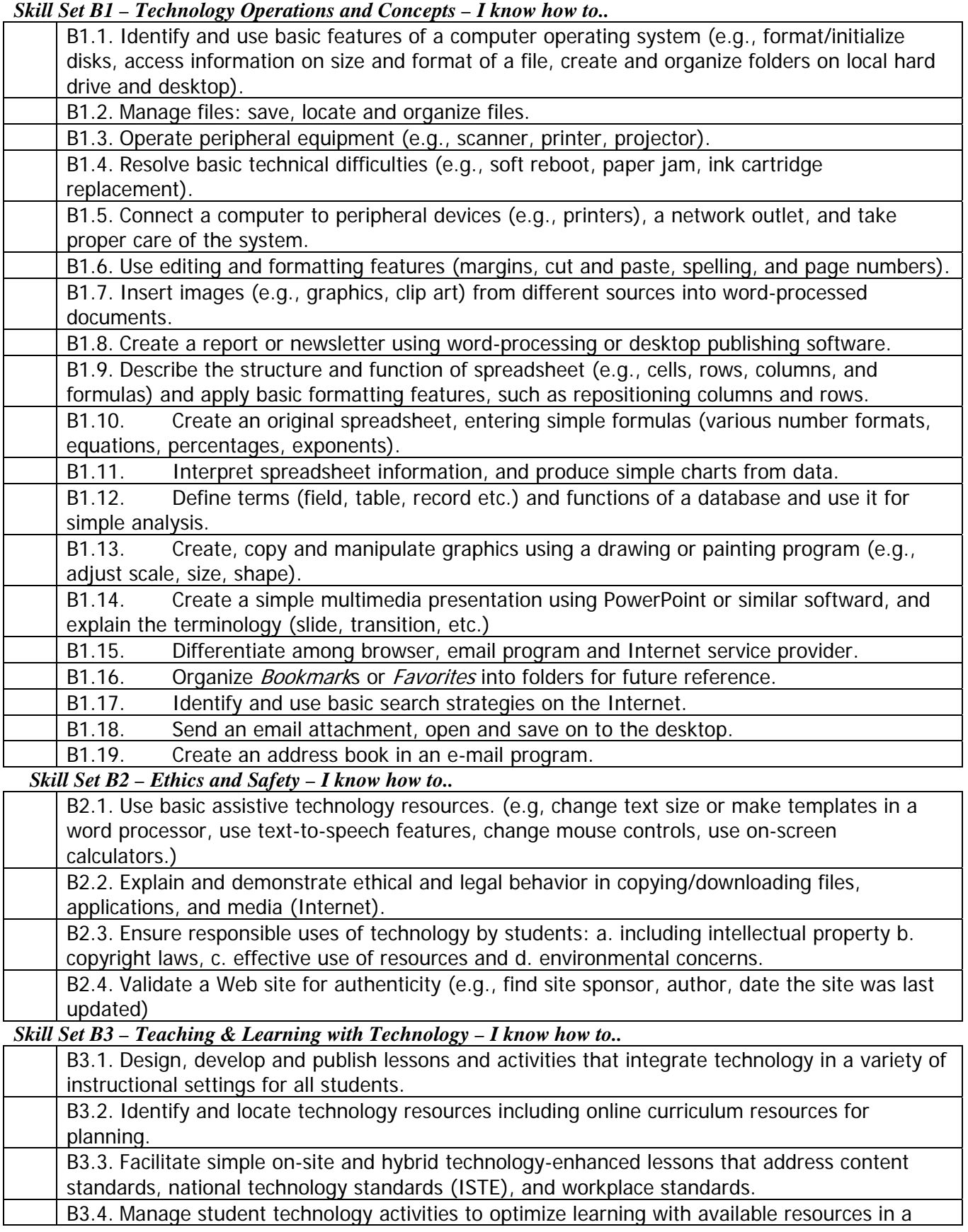

## *B. Bronze*

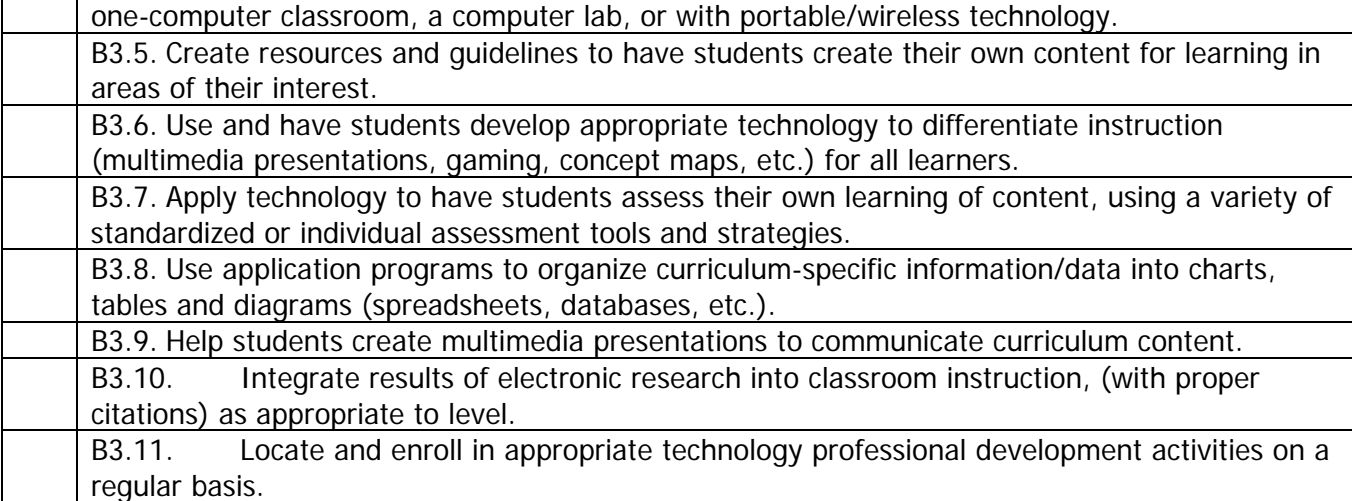

*Skill Set C1 – Technology Operations and Concepts – I know how to..*

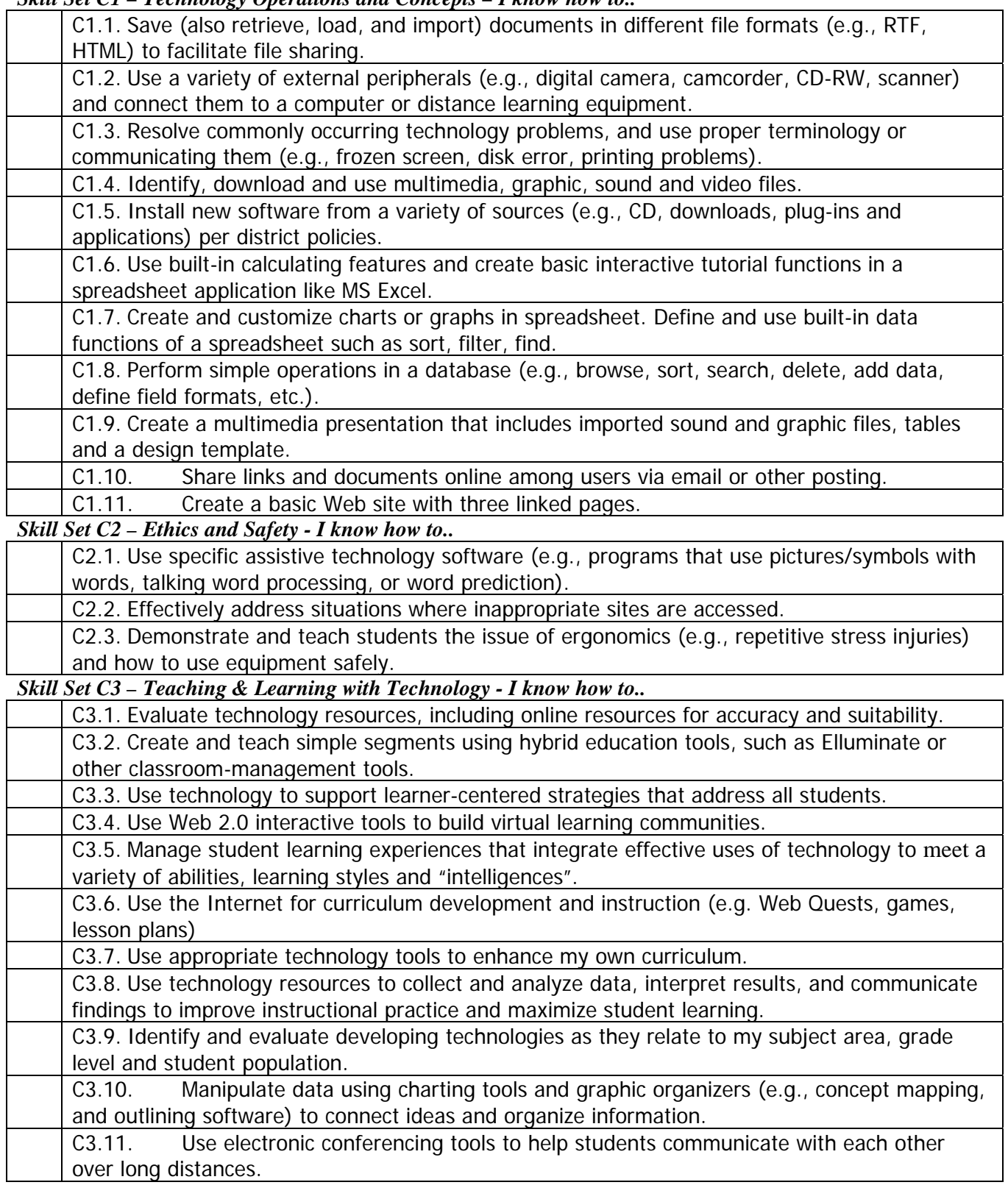

## *D. Gold*

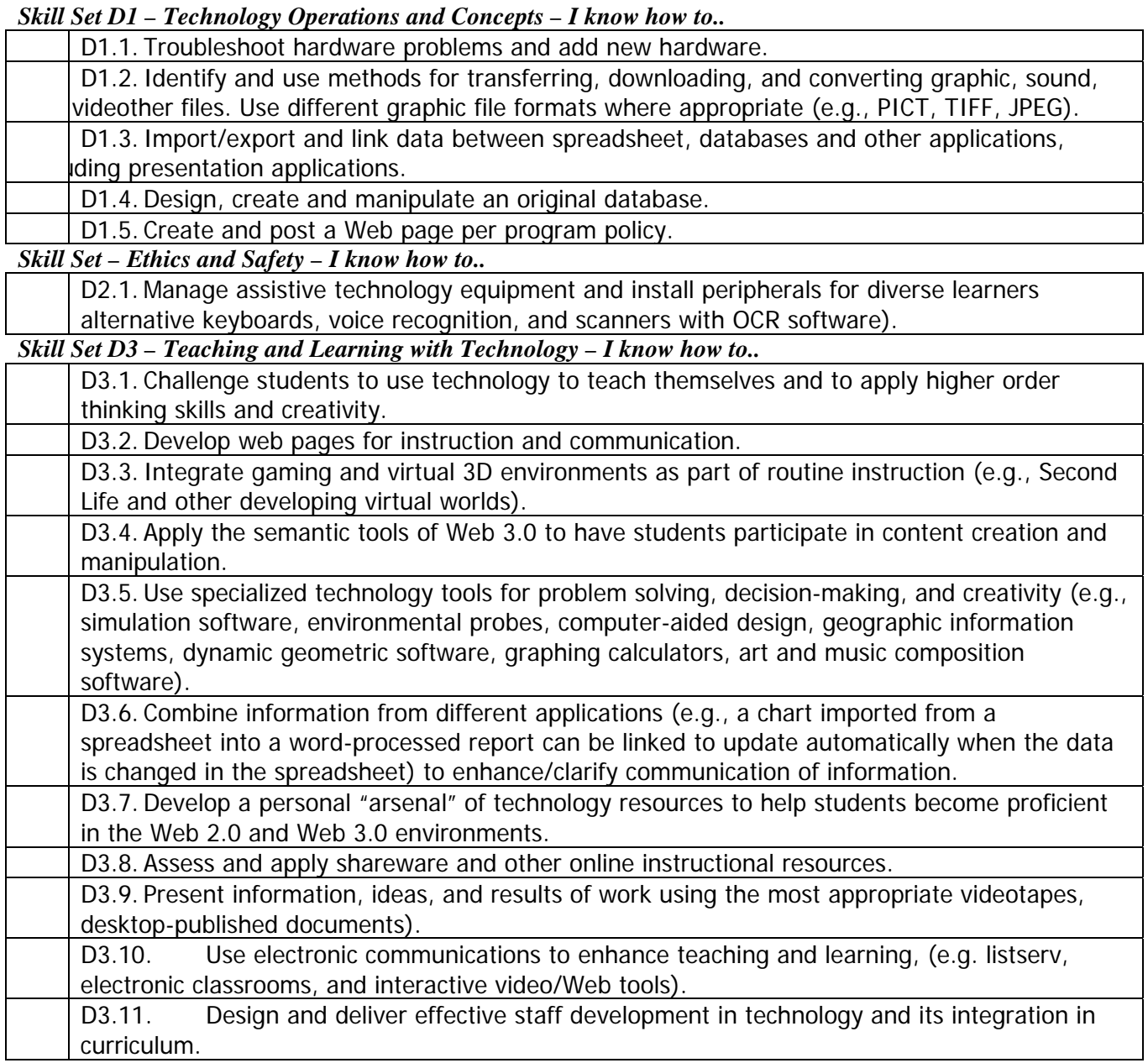